Journal of the Society of Korea Industrial and Systems Engineering Vol. 35, No. 1, pp.140—147, March 2012.

# 시간종속VRP의 효율적 해법 설계를 위한 차량통행속도의 분석과 재구성

문기주†․박성미

동아대학교 산업경영공학과

# Analysis and Reconstruction of Vehicle Speeds to Design an Efficient Time Dependent VRP Heuristic

Geeju Moon<sup>†</sup> · Sungmee Park

Dept. of Industrial and Management Systems Engineering, Dong-A University

Vehicle routing problem is one of the traveling salesman problems with various conditions such as vehicle capacity limits, delivery time windows, as well as time dependent speeds in metropolitan area. In this research hourly vehicle moving speeds information in a typical metropolitan area are analyzed to use the results in the design procedure of VRP heuristic. Quality initial vehicle routing solutions can be obtained with adaption of the analysed results of the time periods with no vehicle speed changes. This strategy makes complicated time dependent vehicle speed simple to solve. Time dependent vehicle speeds are too important to ignore to obtain optimum vehicle routing search for real life logistics systems.

Keywords:VRP, Time Dependent Speed, Combinatorial Optimization, TSP

## 1. 서 론

배송차량경로문제(VRP : Vehicle Routing Problem)는 거점에서 출발한 차량들이 시간제약 혹은 차량적재용량 제한 등의 제약하에서 고객들을 모두 방문하고 다시 거점 으로 돌아오는데 소요되는 비용, 시간, 거리 등의 최소화 에 관련된 문제이다. 일반적으로 VRP는 이동거리로 계산 되거나 소요시간으로 환산되어 계산된다. 이러한 VRP 모 형화와 해는 대도시와 같은 교통 환경에서는 적절하지 않 다. 차량이 배송하는데 소요되는 시간은 단순히 수요지간 의 거리 뿐 아니라 교통 혼잡, 도로에서의 교통사고, 날 씨, 도로의 주변 환경과 같은 여러 가지 요인에 의해 영향

을 받는다. 따라서 단순히 이동거리 혹은 소요시간을 계 산하고 그 값을 최소화하는 경로 탐색의 VRP 해법은 현 재의 물류ㆍ배송현장에서 사용하기에는 적절하지 않다. 최근 시간에 따라 변하는 차량이동속도를 반영하는 연구 들이 발견되고 있으나 해법의 복잡성으로 인해 현실 적용 에는 어려움이 있다.

본 연구는 정부에서 조사하여 제공하는 대도시의 차 량통행속도 자료를 사용함으로써 현장성은 높이되 해법 의 복잡성은 낮출 수 있는 방안을 모색하기 위해 차량통 행속도 조사 자료에 대한 분석 연구를 수행하였으며, 분 석된 결과에 따라 활용방안 및 가능한 해법의 기본 설계 를 제시하였다.

논문접수일:2012년 02월 09일 게재확정일:2012년 3월 07일

†교신저자 gjmoon@dau.ac.kr

<sup>※</sup> 이 논문은 2011년도 정부(교육과학기술부)의 재원으로 한국연구재단의 기초연구사업 지원을 받아 수행된 것임(2011-0013252).

# 2. 문헌연구

Dantzig et al.[6]에 의해 1959년에 처음 제안된 VRP는 TSP(Traveling Salesman Problem)에 무게제약, 시간제약, 혹은 이기종 차량 등 여러 제약이 부가된 형태의 문제로도 볼 수 있다. 차량경로문제는 제약에 따라 다양한 형태로 분류할 수 있다. 차량에 무게 제약이 주어진 CVRP(Capacitated Vehicle Routing Problem), 차량용량이 서로 다른 HVRP(Heterogeneous fleet Vehicle Routing Problem), 거점이 복수 개인 MDVRP(Multiple Depot Vehicle Routing Problem), 한 고객이 다른 차량들에 의해 서비스 받는 SDVRP (Split Delivery Vehicle Routing Problem), 모든 고객들에게 주어진 시간 내에 배송해야 하는 VRPTW(Vehicle Routing Problem with Time Window), 고객이 미리 정해놓은 기간 안에 배송하는 VRPDT(Vehicle Routing Problem with Due Time), 배송과 수거를 동시에 하는 VRPPD(VRP with Pick-Up and Delivering), 확률적 상황을 고려한 SVRP(Stochastic VRP) 등으로 분류된다. 이러한 VRP는 오랫동안 수요지간 의 거리 혹은 확정된 경로시간에 의해 모형화가 되고 해법이 개발되었다. 그러나 지속적으로 교통 혼잡이 늘어나는 현 대 대도시의 물류ㆍ배송현장에는 이러한 VRP 모형은 적합 하지 않다.

Fisher et al.[8]과 Bell et al.[5]은 실제 적용을 위해서는 거리 이외의 다른 요인들을 적용하여 계산되어져야 한다고 했다. Hil et al.[10]도 고정된 거리를 기준으로 한 소요시간 과 소요비용의 계산이 문제가 있다는 점을 고려하여 2~3 개의 서비스 시간대로 구분하여 각 서비스 시간대별 차 량의 평균속력을 적용하여 소요시간을 추정하는 모형을 제시하였다. Malandraki et al.[12]은 임의의 시간간격을 nearest-neighbor huristic과 cutting plane heuristic를 이용 하여 TDVRP와 TDTSP 해를 구하였다.

Ichoua et al.[11]와 Haghani et al.[9]은 FIFO 속성을 만 족시키면서 p개의 시간구간에서 수요지 사이의 경로이 동에 있어서 시간구간의 변동이 생기는 경우에 수요지 사이의 경로시간을 계산하였고 각각 병렬 타부서치와 유 전자 알고리즘을 사용하여 전체경로소요시간을 계산하 였다. 이들의 논문에서는 시간에 따라 경로시간이 달라 지는 TDVRP와 거리기준인 일반 VRP의 차이점과 그에 따른 해법 그리고 VRP 결과 값의 차이에 초점을 맞추어 연구되었다.

문과 양[2], 문과 허[3]의 논문에서는 변경되는 속도를 시간마다 반영하지 않고 3개의 시간구간에서 변경되는 것으로 간주하여 해의 효율성을 높였고, 박과 문[4] 그리 고 Donati et al.[7]은 5개의 시간구간으로 나누어서 해법 의 복잡도를 낮추어서 해를 구하였다. 이들 연구에서 결 정되어진 시간구간은 대도시의 교통 혼잡 시간을 고려하 여 결정한다고 하였으나 실제자료의 분석에 부족함이 있 었다. 본 연구에서는 B시의 차량통행속도 자료[1]를 분 석하고 이를 해법의 효율성 제고를 위해 재구성하여 활 용할 수 있도록 시간구간을 결정하고 활용할 수 있는 방 법을 제시한다.

# 3. 대도시 차량통행속도

### **3.1 대도시 차량통행속도**

개인 교통수단은 도로시설의 증가에 비해 큰 폭으로 증가하고 있어 대도시의 경우 교통 혼잡이 심하다. 이러 한 교통 혼잡은 출퇴근시간이나 번화가와 같이 예상 가 능하며 일정한 패턴이 있는 경우와 교통사고, 날씨, 특별 행사와 같이 불규칙한 경우로 나눌 수 있는데, 교통 혼잡 을 야기하는 대부분은 출퇴근과 같이 예상 가능한 경우 이다[12]. 출퇴근은 특정한 시간에 이루어지며 특정한 시 간에서도 출퇴근에 주로 사용되는 일정한 도로구간에서 교통 혼잡이 발생한다.

이러한 이유로 대도시에서는 특정시간에 특정구간에 서 차량통행속도가 평소보다 낮아지며 특정구간에서도 그 시간이외에는 다시 차량통행속도가 평소와 같아진다. 다시 말하면 대도시의 차량통행속도는 시간과 구간에 따 라 달라지며 달라지는 차량통행속도의 시간과 구간은 예 상가능하다. 그러므로 주어진 시간 내에 정해진 수요지 를 방문하여 물품을 전달하면 되는 배송의 경우는 속도 가 낮은 시간을 회피하여 이동구간을 선택하는 것이 바 람직하다.

그러나 많은 연구의 내용은 각 수요지 사이의 이동거 리의 합이 가장 짧은 경로를 탐색하거나 각 수요지 사이 의 거리 대신 소요시간으로 계산하되 차량이동속도가 일 정하다는 가정 하에 경로탐색을 하였다. 배송차량을 운 영하는 기업에서도 교통 혼잡을 고려하는 체계적인 정책 이나 차량정체에 대한 대처방법은 없었다. <표 1>은 6개 의 택배회사에서 조사한 내용으로 지정된 배송경로의 유 무와 차량정체가 있는 경우 대처하는 방법의 유무이다.

**<표 1> 택배회사의 경로선택, 정체 시 대처방법**

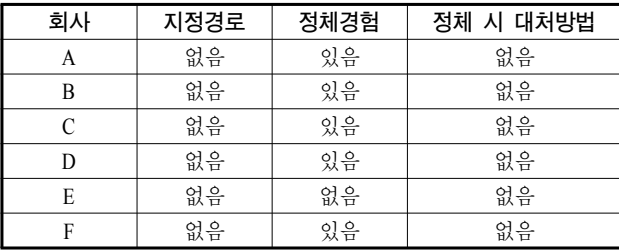

<그림 1>이 오전의 출퇴근 이전시간대의 차량운행시간 을 나타낸다면 <그림 3>은 낮 시간대의 차량운행시간을 나타낸다. <그림 3>의 각 수요지간의 차량운행시간은 본 내용이 총 운행소요시간을 비교하는 것을 감안하여 <그 림 1>에서 주어진 5분 ~ 30분 사이의 값을 사용하였다.

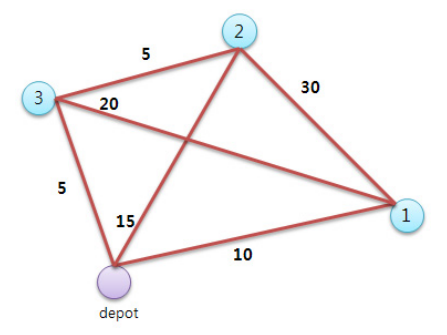

 **<그림 3> 차량통행속도가 시간에 따라 변하는 경우의 <그림 1>과 다른 시간대의 운행시간**

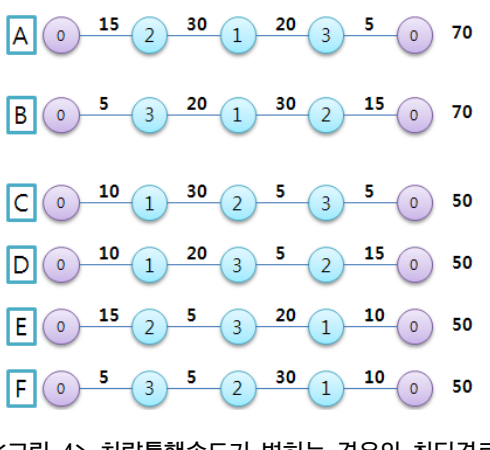

**<그림 4> 차량통행속도가 변하는 경우의 최단경로**

<그림 4>는 <그림 2>에서의 최단경로의 운행시간이 시간에 따라 달라지는 차량통행속도 환경에서는 어떻게 바뀌었는지를 보여주고, <그림 3> 시간대에서의 최단경 로는 무엇인지를 보여준다.

<그림 2>의 최단경로였던 A와 B경로는 최장경로가 되 었으며 총 운행소요시간은 <그림 3>의 시간으로 <그림 2> 의 최단경로를 계산하면 각각 70분으로 <그림 2>에서 최 단경로 시간 35분의 두 배가 되었다. 그리고 <그림 3>에 서의 최단경로는 4가지 경우로, C경로 depot-1-2-3-depot, D경로 depot-1-3-2-depot, E경로 depot-2-3-1-depot, F경로 depot-3-2-1-depot로 소요시간은 각각 50분이다. 이것은 차량통행속도가 항상 일정하다는 가정 하에서 최단경로 탐색의 결과를 대도시와 같이 시간에 따라 속도차이가 큰 경우에 적용하는 것은 무리가 있다는 것을 보여준다. 차 량정체가 심한 대도시의 배송현장에 적용할 수 있는 최단

## **3.2 시간에 따라 변하는 차량통행속도와 경로탐색**

차량통행속도는 같은 구간에서도 시간대에 따라 변하는 데 일정한 패턴을 보이며 차량이동속도가 떨어지는 시간대 의 구간은 차량이동경로 선택 시 반드시 고려해야 할 사항이 다. 제 3.2.1절과 제 3.2.2절은 차량이동속도가 경로탐색에 미치는 영향을 보여주기 위해 시간에 따라 차량통행속도가 일정하다고 가정한 경우와 시간에 따라 변하는 두 가지 모형에서 최단경로탐색을 하여 그 결과 값의 차이를 보여준다.

#### 3.2.1 차량통행속도가 일정한 경우

<그림 1>은 하나의 depot와 3개의 수요지가 있는 예이 다. depot는 0으로 표시하고 수요지는 1, 2, 3으로 표시하 였다. 각 수요지간의 선은 경로선택이 가능한 도로를 의 미하고 각 값은 각 수요지까지의 소요되는 차량 운행시 간으로 단위는 분이다. 각 수요지간의 차량운행시간은 방향이나 시간에 관계없이 동일하다고 가정한다.

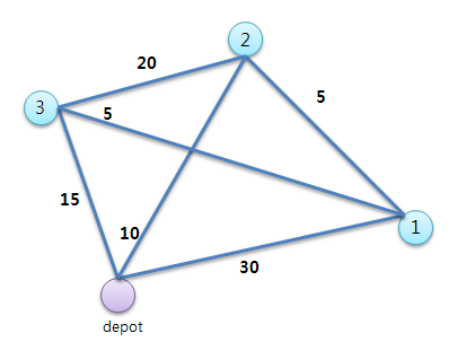

**<그림 1> 차량통행속도가 일정한 경우의 운행시간**

<그림 1>의 수요지간의 차량운행시간으로 최단경로를 찾아보면 최단경로는 <그림 2>와 같이 A경로 depot-2-1- 3-depot와 B경로 depot-3-1-2-depot로 검색되며 이의 소요 시간은 동일하게 35분이 소요된다.

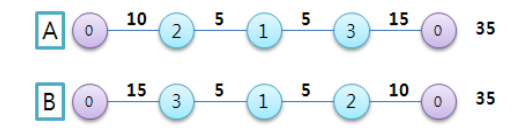

**<그림 2> 차량통행속도가 일정한 경우의 최단경로**

#### 3.2.2 차량통행속도가 시간에 따라 변하는 경우

<그림 3>은 <그림 1>과 depot, 수요지, 수요지간의 도 로는 같으나 시간에 따라 차량통행속도가 다른 경우를 표현하고 있다. <그림 3>에서의 수요지 사이에 표시된 시간은 <그림 1>의 시간대와 다른 시간대에 차량이 이 동할 경우에 소요되는 시간을 표시하고 있다. 예를 들면

#### 시간종속VRP의 효율적 해법 설계를 위한 차량통행속도의 분석과 재구성 143

경로 탐색을 위해서는 시간에 따라 가변적인 속도를 고려 한 모형이 설계되어야 한다. 이를 위해서 먼저 시간에 따 라 변하는 차량통행속도와 관련된 자료가 필요하고 시간 에 따라 차량통행속도가 어떻게 변하는지를 분석하여야 한다. 다음 제 3.3절에서는 대도시의 시간에 따라 변하는 차량통행속도 조사 자료와 분석에 대해 기술한다.

### **3.3 대도시의 차량통행속도 조사 자료와 분석**

대도시 배송에 실제 적용할 수 있는 경로탐색을 하기 위한 해법을 설계하기 위해 본 연구에서는 1시간 간격의 차량통행속도 조사 자료를 재구성하고 분석한다. 조사 자료의 재구성과 분석에 앞서 제 3.3.1절에서는 대도시의 1시간 간격의 차량통행속도 조사가 어떻게 이루어졌으 며 조사된 자료를 어떻게 추출하여 변형하였는지를 기술 하고, 제 3.3.2절에서는 시간에 따라 차량통행속도가 변 화하는 그래프를 유사한 것끼리 분류한다.

## 3.3.1 한 시간 간격 차량통행속도 조사

본 연구에서 분석한 차량통행속도 자료[1]는 2010년 B 시 차량통행속도 조사 자료이며 B시에서 도시의 도로를 36개의 축으로 나누고 이것을 다시 240개의 구간으로 나 누어서 이 구간의 차량통행속도를 조사한 자료이다. 각 구간은 가는 방향과 오는 방향으로 나뉘는데 이것은 예를 들어 구간이 'Y교차로~S교차로'라면 가는 방향은 Y교차 로에서 S교차로 방향으로 가는 차량의 통행속도를 조사 한 것이며, 오는 방향은 S교차로에서 Y교차로 방향으로 가는 차량의 통행속도를 조사한 것이다. B시는 2010년 차 량통행속도조사 자료를 0시에서 24시까지 월요일에서 일 요일까지의 각 구간에 대해 조사하여 제공하고 있다. 각 구간에서 차량통행속도를 조사하는 방법은 Y교차로에서 S교차로의 속도를 조사한다면, B시의 GPS단말기를 장착 하고 있는 택시와 하이패스를 장착하고 있는 자동차 중에 Y교차로를 통과하는 시간과 S교차로를 통과하는 시간을 측정하여 Y교차로와 S교차로의 거리를 나누어서 속도를 계산한 것이다. 이 때 하나의 시간대에 Y교차로와 S교차 로 사이를 통과하는 차량이 여러 대라면 여러 대 차량의 속도를 평균 낸 값이 그 시간대의 차량통행속도이다.

본 연구에서는 B시에서 제공한 차량통행속도자료 중 에서 택배차량의 일반적인 운행시간인 월요일에서 금요일, 오전 10시부터 오후 8시까지의 10시간 동안의 속도자료 를 대상으로 분석하였다. 또한 차량통행속도의 값이 '0' 으로 조사된 것은 이상 치에 해당하는 것으로 보고 해당 자료는 제외하였다. <표 2> ~ <표 7>에서 표시된 '차이' 값은 각 방향에서 가장 빠른 속도에서 가장 느린 속도를 뺀 값으로 계산된 것이다.

#### 3.3.2 차량통행속도 조사 자료의 분석

대도시 1시간 간격의 차량통행속도 조사 자료는 구간 에 따라 제공되며 각 구간에서 차량통행속도는 다양한 형태로 변화한다. 이러한 변화를 쉽게 알아볼 수 있도록 조사된 자료를 제 3.3.1절에서와 같이 10시에서 20시까 지 시간으로 추출하여 각 구간별 그래프를 작성하고 작 성된 그래프는 형태별로 분류하였다. 다양한 그래프 형 태의 분류는 시간별 속도자료의 재구성과 분석의 기초가 된다. 다음은 각 그래프의 유형에 관한 설명이다.

#### (1) 전 시간 차량통행속도 유사구간

<표 2>의 A구간의 차량통행속도를 나타낸 그래프인 <그림 5>는 가는 방향과 오는 방향 모두 10시에서 20시까지의 전체시간에서 최고속도와 최저속도의 차이가 2.2km/h로 속도 차이가 거의 없다. <그림 5>의 A구간은 조사된 자료 중 시간에 따른 속도차이가 가장 작은 것으로 전 시간 차량통행 속도 유사구간의 한 예이다. 본 연구에서는 전 시간에서 최고속도와 최저속도의 차이가 15km/h 이하인 것은 전 시간 차량통행속도 유사구간으로 분류한다. <그림 6>과 <그림 8> 의 오는 방향도 전 시간 차량통행속도 유사구간으로 분류된다.

**<표 2> A구간의 차량통행속도(J로 : S삼거리~J아파트) (단위 : km/h)**

|  |  |  |  |  | 방향 10시  11시  12시  13시  14시  15시  16시  17시  18시  19시  20시  차이                                  |  |
|--|--|--|--|--|-----------------------------------------------------------------------------------------------|--|
|  |  |  |  |  | 가는 33.4 33.1 32.2 32.7 32.2 32.8 32.7 31.8 32.1 31.2 31.4 2.2                                 |  |
|  |  |  |  |  | $\frac{9}{18}$ $\frac{1}{23}$ 23.7 23.9 22.9 23.2 23.5 23.1 23.1 23.1 22.4 21.7 22.8 23.4 2.2 |  |

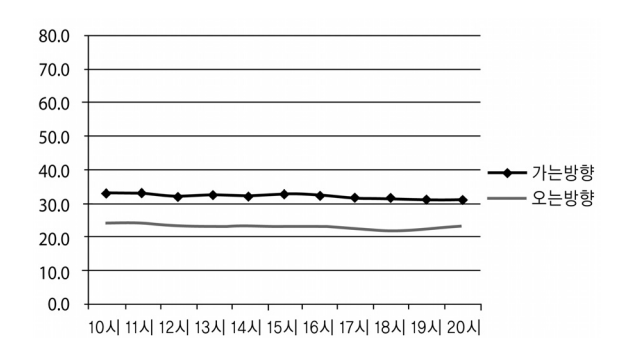

**<그림 5> A구간의 차량통행속도**

#### (2) 차량통행속도 변화 구간

차량통행속도가 일정하지 않고 변하는 구간은 크게 두 가지 형태로 나뉜다. 하나는 대부분 일정한 속도를 유지 하다가 특정시간에서만 속도가 변하는 특정시간 차량통행 속도 변화구간이고 다른 하나는 몇 시간마다 주기적으로 속도가 변화하는 다수 차량통행속도 변화구간이다. 다음 은 두 가지 형태에 대한 설명이다.

① 특정시간 차량통행속도 변화 구간

<표 3>의 B구간 차량통행속도를 나타낸 그래프인 <그 림 6>의 가는 방향의 경우 10시에서 17시까지와 20시의 차량통행속도는 유사하고 18시에서 19시의 속도는 그 이 전의 차량통행속도와 15km/h 이상 차이가 난다. 이렇게 특정시간에서 차량통행속도가 15km/h 이상 달라지는 구 간은 특정시간 차량통행속도 변화 구간이다. <그림 7>의 가는 방향도 특정시간 차량통행속도 변화 구간이다.

**<표 3> B구간의 차량통행속도(O터널남단~K고가교)**

**(단위 : km/h)**

| 방향 10시 11시 12시 13시 14시 15시 16시 17시 18시 19시 20시 치이                          |  |  |  |  |  |  |
|----------------------------------------------------------------------------|--|--|--|--|--|--|
| $\frac{7}{18}$ 74.9 73.3 73.5 74.2 72.7 72.9 72.4 69.9 52.7 49.3 69.0 25.6 |  |  |  |  |  |  |
| $\frac{9}{15}$ 70.8 70.1 71.0 71.8 70.7 70.9 71.3 70.9 67.6 69.4 69.8 4.2  |  |  |  |  |  |  |

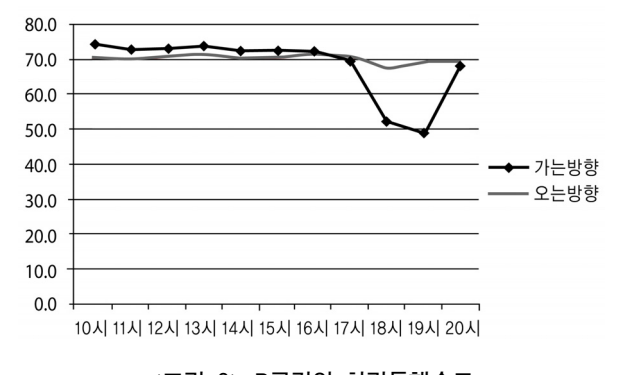

**<그림 6> B구간의 차량통행속도**

**<표 4> C구간의 차량통행속도(G\_IC~G램프)**

**(단위 : km/h)**

| 방향 10시  11시  12시  13시  14시  15시  16시  17시  18시  19시  20시  치이                            |  |  |  |  |  |  |
|-----------------------------------------------------------------------------------------|--|--|--|--|--|--|
| $\left \frac{7}{15}\right $ 63.8 66.3 68.3 65.9 67.2 67.3 66.9 52.4 33.5 44.6 56.3 34.8 |  |  |  |  |  |  |
| $\frac{2}{18}$ $\frac{1}{27.0}$ 31.1 51.9 58.2 46.9 42.1 42.4 38.3 33.6 49.4 62.0 35.0  |  |  |  |  |  |  |

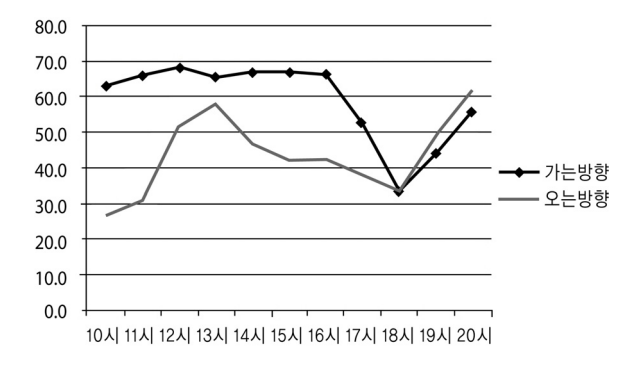

**<그림 7> C구간의 차량통행속도**

② 다수 차량통행속도 변화 구간

<표 5>와 <그림 8>의 가는 방향 차량통행속도를 보면 11시, 13시, 14시, 16시, 18시, 19시에서 속도 변화가 15km/h 이상 일어나고 있다. 이렇게 속도가 변화가 큰 폭으로 계 속 바뀌는 구간을 다수 차량통행속도 변화구간이라 한다. <그림 9>의 가는 방향도 15시, 20시의 시간구간에서 차량 통행속도변화가 일어나고 있다. 이렇게 속도변화가 여러 번 일어나는 구간이 다수 차량통행속도 변화구간이다.

**<표 5> D구간의 차량통행속도(K시장 앞~L백화점)**

**(단위 : km/h) 방향 10시 11시 12시 13시 14시 15시 16시 17시 18시 19시 20시 차이** 가는<br>방향 방향 40.0 7.6 7.0 28.0 8.2 20.8 32.7 21.2 14.9 43.2 34.2 36.2 오는<br>방회 방향 16.5 15.1 13.3 12.6 10.7 11.2 11.2 13.5 14.3 12.9 12.9 5.8

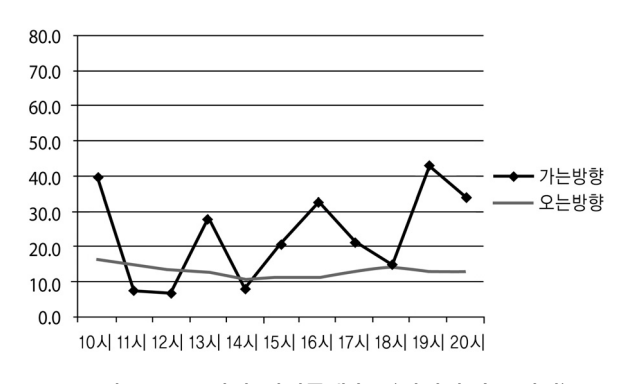

**<그림 8> D구간의 차량통행속도(전시간 속도변화)**

**<표 6> E구간의 차량통행속도(G\_IC~G램프)**

**(단위 : km/h) 방향 10시 11시 12시 13시 14시 15시 16시 17시 18시 19시 20시 차이** 가는 사는 36.8 40.2 47.3 46.4 37.8 27.9 29.0 27.5 23.3 33.5 47.9 24.6 오는<br>방향 방향 33.4 24.5 47.2 65.2 57.3 57.8 65.4 60.9 60.4 61.3 70.7 46.2

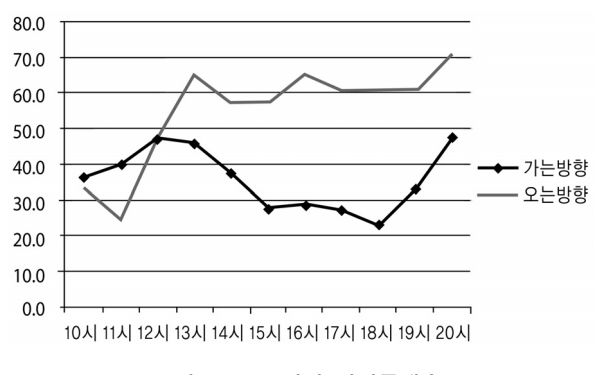

**<그림 9> E구간의 차량통행속도**

B시에서 주어진 차량통행속도 자료는 <표 3> ~ <표 6> 과 같은 자료가 240개 존재하여 방향별로 계산하면 480 개, 여기에 10시간 동안이라는 조건을 추가하면 4800이 라는 속도자료가 생기게 된다. 현실성 있는 경로탐색을 위해 시간에 따라 변화하는 속도자료 4800개를 모두 사 용하면 최적경로 탐색시간이 폭발적으로 증가하여 효율 적인 해법 설계는 어렵게 된다. 이에 한 시간 간격의 속도 자료를 재구성하여 한 시간간격의 속도자료를 모두 해법 에 사용하지 않으면서도 시간에 따라 변화하는 속도자료 를 해법의 생성에 반영할 수 있는 방안을 모색하였다. 이 를 위해 자료를 재구성하고 분석하는 기초 단계로 한 시 간 단위의 속도자료를 그래프로 나타내어 다양한 속도변 화의 형태를 파악하고 이를 분류하였다. 다음은 속도변 화를 파악하고 분류한 그래프를 이용하여 속도자료를 재 구성하고 분석하는 방법을 설명한다.

# 4. 차량통행속도조사 자료의 재구성과 분석

B시에서 조사된 자료에는 총 240개의 구간이 있고 하 나의 구간에는 가는 방향과 오는 방향의 두 방향이 존재 한다. 본 연구의 차량이동속도자료 분석과 재구성에서는 이동 방향에 관계없이 시간에 따른 속도변화를 분석하는 것이 목적이므로 같은 구간의 다른 방향에 대한 속도자 료는 각각 독립된 하나의 속도자료로 취급하여 240개 구 간의 두 배인 480개의 속도자료를 분석 대상으로 한다.

## **4.1 한 시간간격의 차량속도 조사 자료의 재구성**

Step 1 : 전체 시간인 10시~20시까지의 한 시간간격의 속도자료 중에서 속도변화가 없는 자료 즉 '전 시간 차량통행속도 유사구간'은 제외하고 나머지 속도자료에 대해서만 자료를 재구성 한다. 이는 본 연구에서는 속도변화를 해법에 반영하는 것이 목적이므로 속도변화를 보이 지 않는 자료는 재구성에서 제외한다.

본 연구에서는 전체시간에서 속도변화가 15km/h 미만 인 경우는 속도변화가 없는 것으로 간주하고 이들 자료를 제외한다. 총 480개의 속도자료 중 425개의 자료는 '전 시 간 차량통행속도 유사구간'으로 이 자료는 제외하고 속도 변화가 있는 55개의 자료만 처리하여 자료를 분석한다.

Step 2 : Step 1에서 남겨진 자료의 그래프에 속도가 낮아지거나 높아지는 시간을 세로선으로 표 시한다. 즉 속도가 낮아지다가 높아지는 구 간, 속도가 같다가 높아지는 구간, 속도가 높 아지다가 같아지는 구간, 속도가 높아지다가 낮아지는 구간을 세로선으로 표시한다.

본 연구에서는 속도가 15km/h 이상의 변화를 보이는 시각을 그래프 위에 세로선으로 표시한다.

<그림 10>의 그래프는 55개의 속도자료 그래프들 중 에서 설명을 위해 속도변화 세로선 표시 시각이 유사한 자료의 4개의 그래프를 보여준다. 이들 그래프 중 세 개 의 그래프는 18시에 세로선이 있다. 마지막 그래프만 12 시와 18시에 세로선이 표시되어 있다. 만일 18시 세로선 하나만 속도변화 시각으로 채택되면 12시의 속도변화는 반영되지 못한다. 반대로 12, 18시의 속도변화 세로선을 채택하게 되면 12시의 속도변화는 반영되지만 고려해야 할 구간이 늘어남으로써 해의 복잡성은 높아진다. 따라 서 세로선을 몇 개로 결정 할 것인가는 실제의 속도변화 를 얼마나 반영할 것인가와 해의 복잡성을 얼마나 낮출 것인가와 관련이 있다. 기준 속도도 마찬가지인데 선택 한 15km/h보다 기준 속도를 더 낮추면 속도변화의 세로 선의 개수가 증가하게 될 것이며, 기준 속도를 높이면 속 도변화 세로선의 개수는 줄어들 것이다. 기준 속도 역시 속도변화의 반영정도와 해의 간결화와 관련된다.

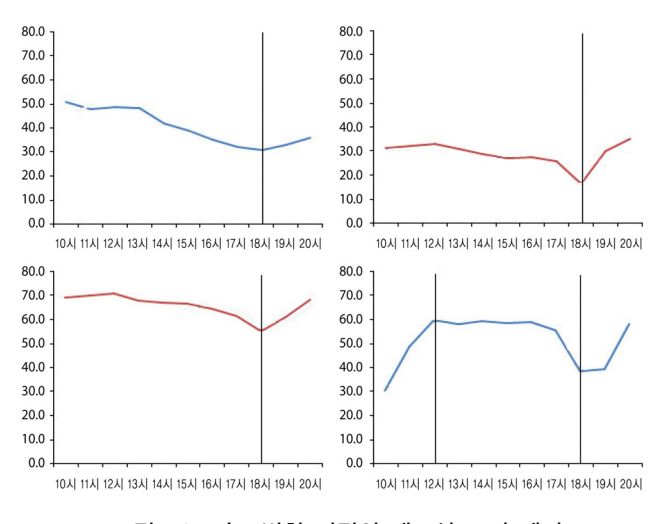

**<그림 10> 속도변화 시점의 세로선 표시 예시**

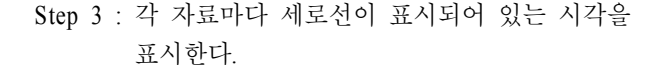

<표 7>과 같이 각 자료마다 세로선이 표시되어 있는 시각을 표시한다. <표 7>에서는 <그림 10>의 4개의 자료 에 대해서만 표시하였으나 세로선으로 분석하는 자료의 개수만큼 행을 표시하고 각 속도그래프에 세로선이 그어 져 있는 시각을 표시한다.

본 연구에서는 모두 55개의 자료에 대해서 <표 7>과 같이 표시한다. <표 7>을 <그림 10>의 자료로 설명하면 4개의 그래프자료 중 세 개는 18시에 표시하고 4번째 자 료는 12시와 18시 두 군데에 표시한다.

| 구간  8시   9시  10시 11시 12시 13시 14시 15시 16시 17시 18시 19시 20시 |  |  |  |  |  |  |  |
|----------------------------------------------------------|--|--|--|--|--|--|--|
|                                                          |  |  |  |  |  |  |  |
|                                                          |  |  |  |  |  |  |  |
|                                                          |  |  |  |  |  |  |  |
|                                                          |  |  |  |  |  |  |  |

**<표 7> 각 시간의 세로선 표시**

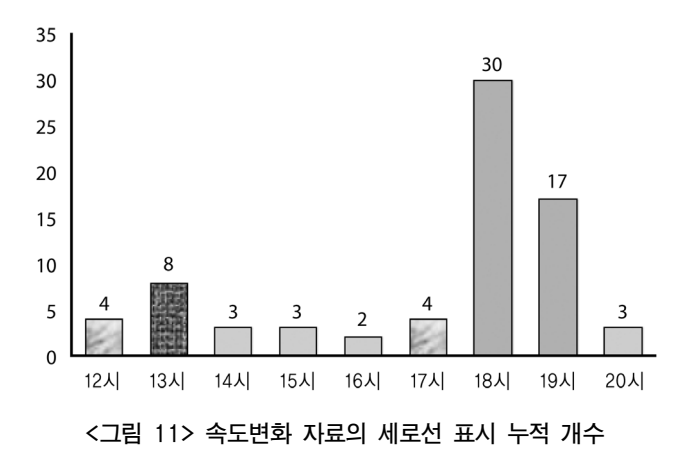

Step 4 : 각 시각에서 세로선 표시 누적 개수가 많은 것부터 선택한다. 속도자료의 세로선 표시 누적 개수가 많은 것부터 선택하여 그 시각 을 속도변화가 일어난 시각으로 결정한다.

<그림 11>은 속도변화가 15km/h 이상인 시각을 세로 선으로 표시한 <표 7>의 자료를 각 시각별로 합계한 것 을 표시한 그래프이다. <그림 11>의 그래프에서 먼저 가 장 큰 값인 30개의 시각 18시를 선택한다. 그 다음은 17 개인 시각 19시를 선택한다. 만일, 18시와 19시를 선택한 다면 속도변화가 큰 시각은 18시와 19시가 된다. 만일, 이 두 값만을 속도변화시각으로 선택한다면 10시~17시 59분, 18시~18시 59분, 19시~20시까지의 세 개의 시간구 간으로 나뉘고 각각의 시간구간 내에서는 속도변화가 없 다고 가정하고 해법을 설계하면 된다. 이 경우 속도변화 의 구간이 3개 밖에 없으므로 한 시간 마다의 속도 변화 자료가 주어졌을 때 보다 해법 설계는 매우 간단해질 것 이다.

만약 18시와 19시의 세로선만을 속도변화시각으로 선 택하면, <그림 10>의 4개 자료에서도 속도변화는 일부만 반영된 것이 된다. 즉 <그림 10>의 4개의 자료 중 12시의 속도변화는 반영하지 않은 것이 된다.

이러한 속도변화자료의 제외는 현실의 속도변화와 차 이를 발생시키며 이로 인해 정확한 값과 편차가 발생하 게 되지만 간단해진 구간으로 초기해를 쉽게 구할 수는 있게 된다. 그러나 초기해의 개선단계가 복잡해 질 수 있 다. 그러므로 적정수준의 편차를 수용하되 해법의 단순 화를 추구할 수 있는 속도변화 구간을 선택해야 한다.

만일, 속도변화 시각을 18시, 19시, 13시로 하면 시간 구간은 10시~12시 59분, 13시~17시 59분, 18시~18시 59 분, 19시~20시의 4구간이 된다. 속도변화 시각을 18시, 19시, 13시, 17시로 한다면 10시~12시 59분, 13시~16시 59 분, 17시~ 17시 59분, 18시~18시 59분, 19시~20시의 5구 간이 되며, 속도변화시각을 18시, 19시, 13시, 17시, 12시 로 한다면 같은 방법으로 6개의 시간구간으로 재구성할 수 있다.

## Step 5 : 속도변화로 결정된 시각과 구간을 해법에 적 용한다.

속도변화의 시각은 의사결정자의 견해나 상황에 따라 융통성 있게 결정될 수 있으며 적은 수의 구간은 초기해 를 보다 간결하게 해주고 많은 수의 구간은 실제에 가까 운 자료를 반영한 초기해를 설계할 수 있도록 한다. 본 연구에서는 13시, 18시, 19시의 속도변화 시각과 10시~12시 59분, 13시~17시 59분, 18시~18시 59분, 19시~20시까지 의 4개의 시간구간을 선택한다.

#### **4.2 재구성된 차량통행속도 자료의 분석과 활용**

제 4.1절에서 재구성된 차량통행속도 자료는 4개의 시 간구간으로 나뉜다. 이것은 4개의 각 구간 내에서는 속 도변화가 없는 것으로 가정하여 초기해를 구하면 된다는 것을 의미한다.

속도변화가 없는 시간구간 안에서의 이동은 기존의 속도변화가 없는 해법을 적용하여 해를 구할 수 있으며, 해당 시간구간 안에서 방문할 수 있는 수요지점들 중 출 발점과 도착점을 지정하여 최단경로를 산출하면 된다. 이후 각 구간의 경로들을 연결하면 전체 경로가 구해지 는데 이것을 초기해로 하면 된다.

이 초기 해에는 구간내의 작은 편차 값이기는 하나 속 도변화가 없는 것으로 가정한 것에 따른 오류 값들이 존 재하며, 전체경로를 결정하기 위해 각 구간별 방문 순서 의 결정에서 발생한 오류 혹은 편차 값도 발생하게 된다. 그러므로 이 초기 값은 현실의 한 시간 간격으로 조사된 속도 값에 대응한 것으로 평가하여 개선안을 찾으면 된 다. 이 과정을 순서대로 정리하면 다음과 같다.

- ① 각 시간대별 왕복 속도의 차이를 구하여 이 값을 벌점으로 설정한다. 이 벌점 값의 합이 작은 방문 순서를 찾는다.
- ② 동일 시간 구간 내에서 출발점과 최종점을 결정하 고 두 점을 잇는 가장 짧은 소요시간 순서의 경로 를 탐색한다. 같은 방법으로 전체 구간들에 대하여 모두 탐색한다. 탐색된 구간별 경로들을 연결하여 전체 경로를 구성하면 초기해가 된다.
- ③ 초기해인 경로를 현실의 10시간의 속도로 소요시 간을 계산하여 평가한다.
- ④ 초기해를 교체 등의 방법으로 개선하여 더 나은 경 로인 개선해를 생성한다. 더 이상 개선해가 없으면 탐색을 멈춘다.

# 5. 결 론

VRP는 전형적인 조합형최적화문제인 TSP에 몇 가지 고려하기 어려운 조건들이 추가된 문제로 볼 수 있다. 즉 문헌상의 TSP가 현실의 문제로 나타난 것이다. 그러나 이 VRP 해법들도 매년 급격한 성장을 거듭하고 있는 택 배업에 적용하기 위해서는 대도시의 교통속도변화를 제 약조건으로 반드시 고려해야 한다.

정부에서는 한 시간 간격의 교통속도를 조사하여 제 공하고 있다. 그러나 이 자료를 그대로 해법에 적용하는 것은 VRP를 풀기 어려운 문제로 만든다. VRP를 간단히 풀기 위해서는 이동속도 변화의 조건이 없는 일반적인 TSP로 구성하면 된다. 본 연구에서는 B시의 한 시간 간 격의 교통속도 조사 자료를 분석하고 재구성하여 4개의 속도변화가 있는 시간구간으로 분할하여 각 구간 내에서 는 이동속도에 변화가 없는 것으로 제약조건을 추가하였 다. 추가된 제약조건에 의해 VRP 문제는 각 구간별로 일반 TSP로 풀어서 구간별 이동경로를 서로 연결하여 최적해에 가까운 초기해를 구한다. 이 초기해는 현실의 교통속도자료에 적용하여 평가 및 개선함으로써 현장 활 용도가 높은 최적해를 구한다. 이와 같이 본 연구에서는 속도종속 VRP의 해법 설계 시 양질의 초기해를 구하는 기초가 될 시간구간대의 분할 방법과 분할 예시 및 초기 해 구축 방법을 설계ㆍ제시하였다.

# **참고문헌**

- [1] 대한교통학회; "차량통행속도 조사 결과", 2010 부산 광역시 교통조사 분석 용역, 2011.
- [2] 문기주, 양승만; "3구간 종속 가변속도하에서 배송 차량의 최적운영 방안에 관한 연구", 대한설비관리 학회지, 9(2) : 145-154, 2004.
- [3] 문기주, 허지희; "패널티와 밀집형태의 배송지점을 활 용한 효율적 차량경로 탐색 알고리즘의 개발", 한국 시뮬레이션학회, 16(3) : 1-9, 2007.
- [4] 박성미, 문기주; "시간단위 차량통행 속도정보의 활용 을 위한 구역분할 방법의 연구", 산업경영시스템학회, 33(4) : 201-208, 2010.
- [5] Bell, W. J., Dalberto, L. M., Fisher, M. L., Greenfield, A. J., Jaikumar, R., Kedia, P., Mack, R. G., and Prutzman, P. J.; "Improving the Distribution of Industrial Gases with an On-Line Computerized Routing and Scheduling Optimizer," *Interfaces*, 13(6) : 4-23, 1983.
- [6] Dantzig, G. B. and Ramser, J. H.; "The truck dispatching problem," *Management Science*, 6(1) : 80-91, 1959.
- [7] Donati, A. V., Montemanni, R., Casagrande, N., Rizzoli, A. E., and Gambardella, L. M.; "Time dependent vehicle routing problem with a multi ant colony system," *European Journal of Operational Research*, 185(3) : 1174-1191, 2008.
- [8] Fisher, M. L., Greenfield, A. J., Jaikumar, R., and Lester, J. T.; "A Computerized Vehicle Routing Application," *Interface*, 12(4) : 42-52, 1982.
- [9] Haghani, A. and Jung, S.; "A dynamic vehicle routing problem with time-dependent travel times," *Computers and Operations Research*, 32(11) : 2959-2986, 2005.
- [10] Hil, V. and Benton, W. C.; "Modeling Intra-City Time-Dependent Travel Speeds for Vehicle Scheduling Problems," *Journal of Operational Research Society*, 43 : 343-351, 1992.
- [11] Ichoua, S., Gendreau, M., and Potvin, J.; "Vehicle dispatching with time-dependent travel times," *European Journal of Operational Research*, 144 : 379-396, 2003.
- [12] Malandraki, C. and Daskin, M. S.; "Time Dependent Vehicle Routing Problems : Formulations, Properties and Heuristic Algorithms," *Transportation Science*, 26(3) : 185-200, 1992.